Visual  $C++2012$ 

- 13 ISBN 9787302319009
- 10 ISBN 7302319006

出版时间:2013-5

 $( )$  (Horton, I.)

页数:752

译者:苏正泉,李文娟

版权说明:本站所提供下载的PDF图书仅提供预览和简介以及在线试读,请支持正版图书。

#### www.tushu000.com

Ivor Horton

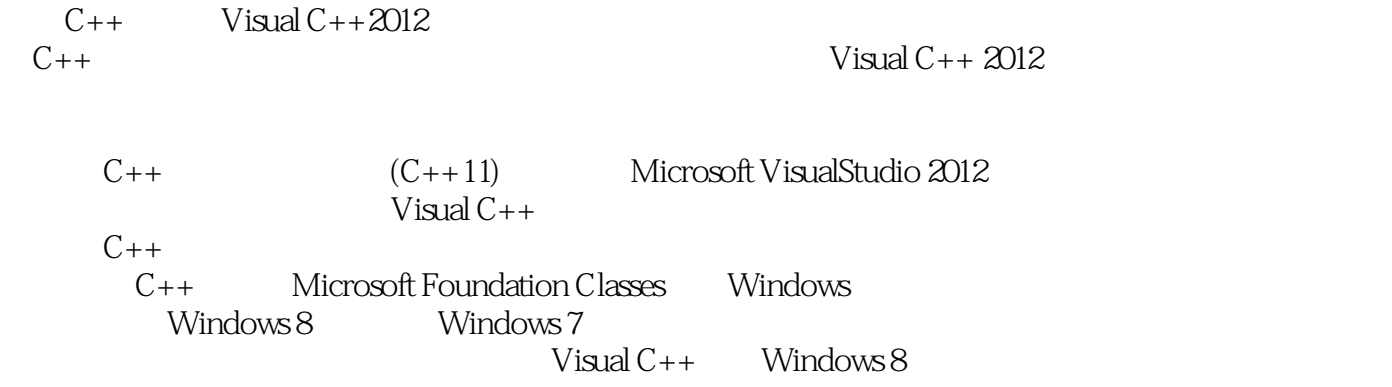

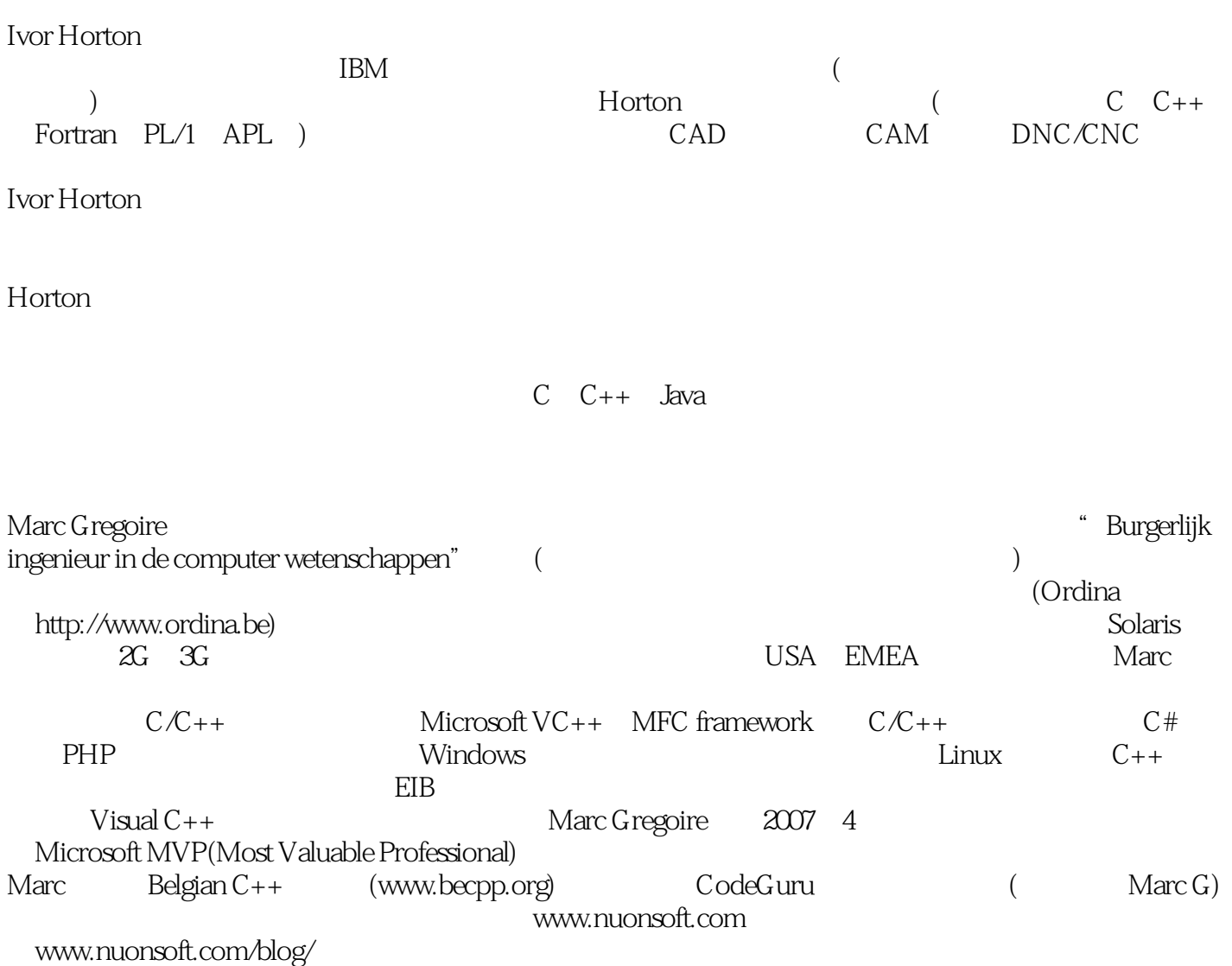

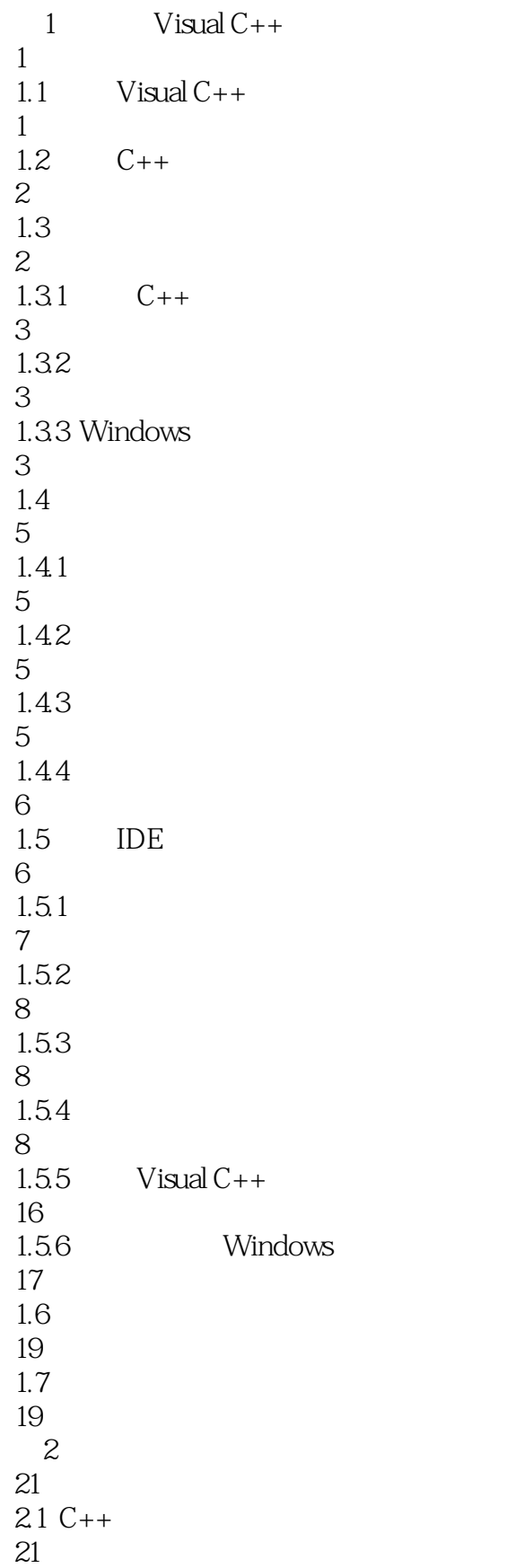

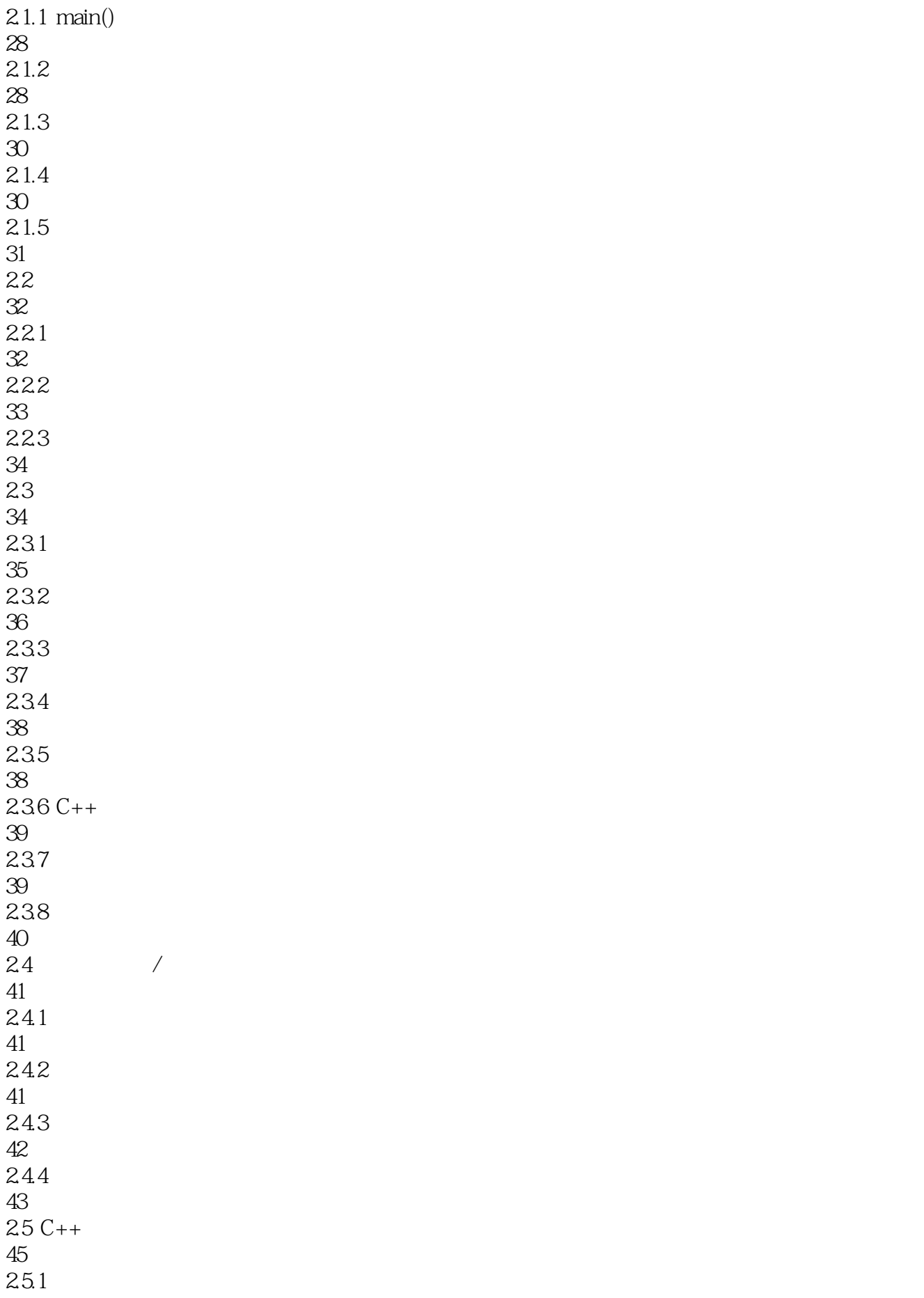

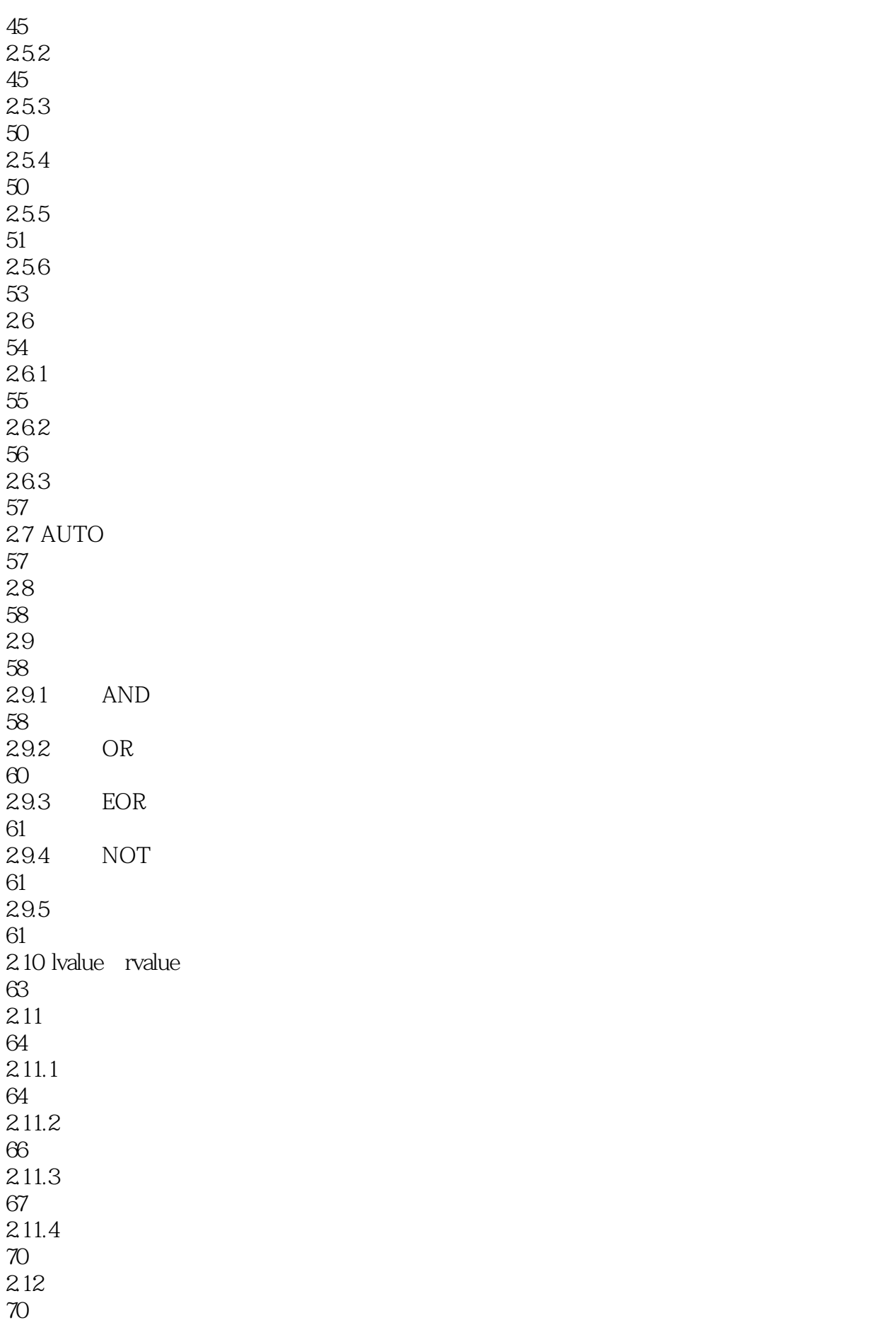

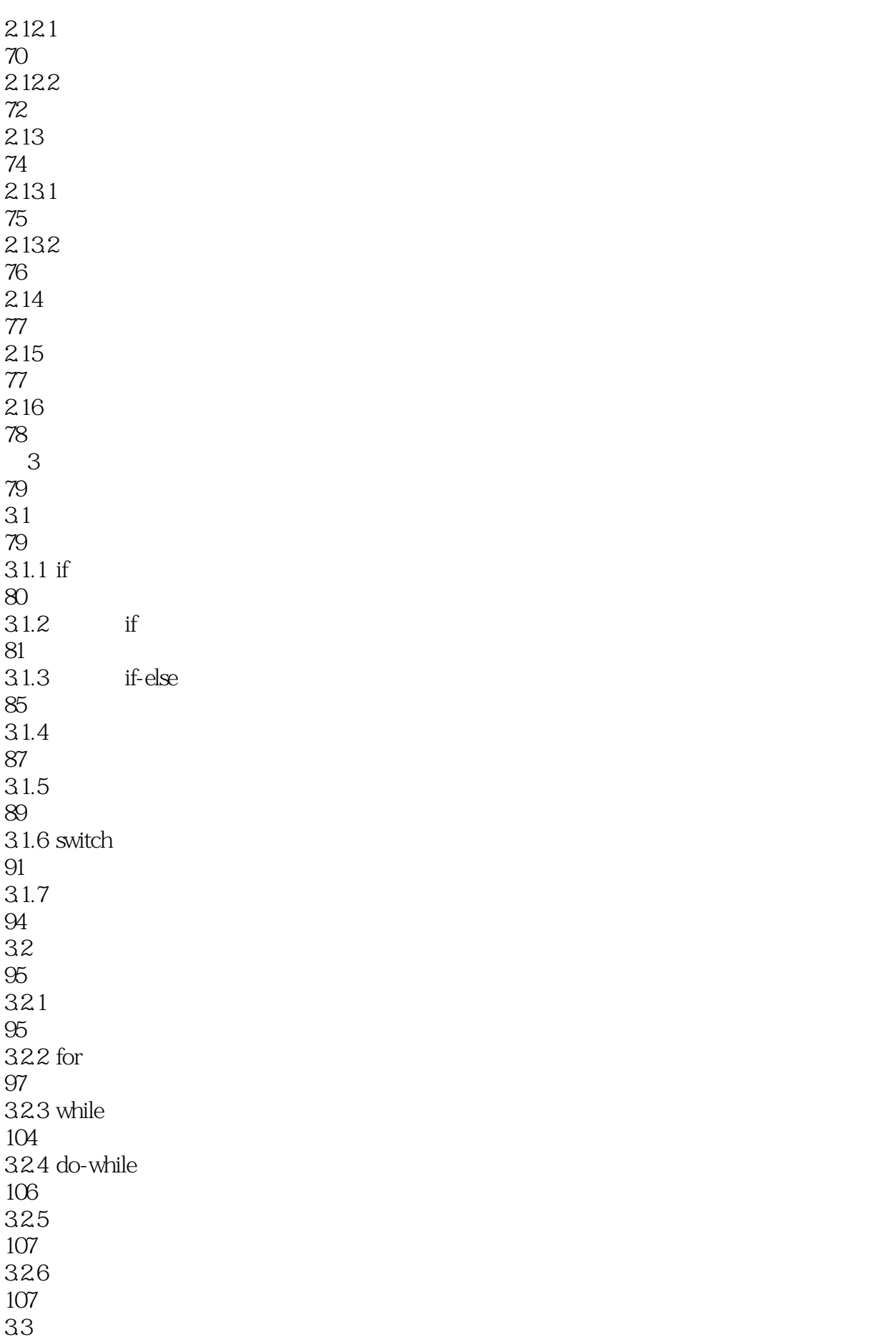

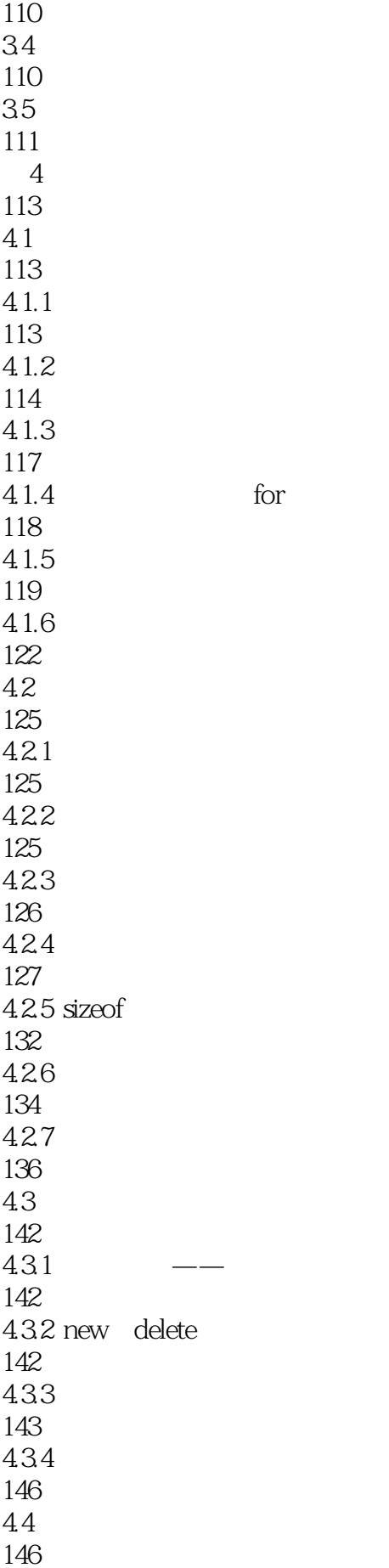

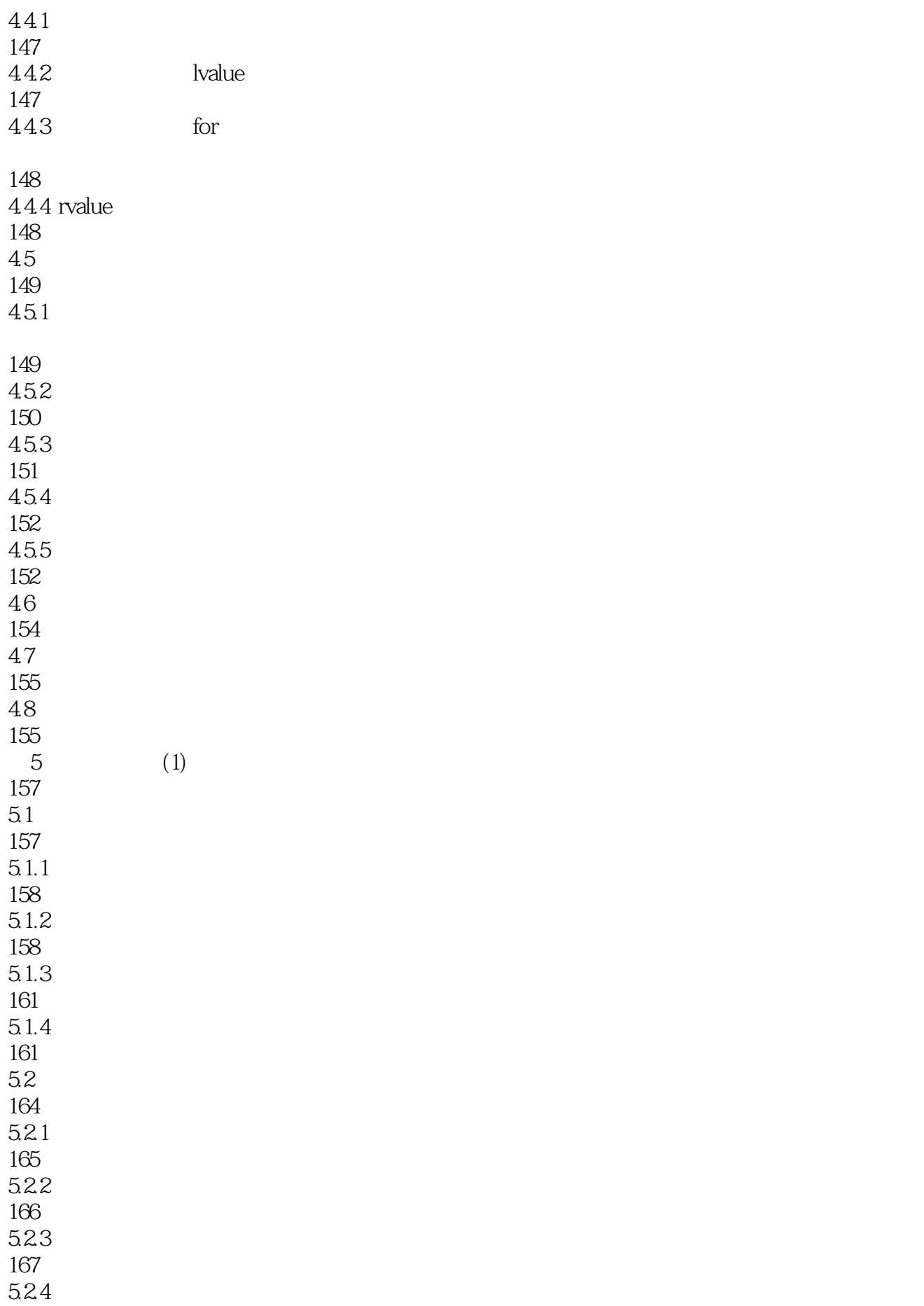

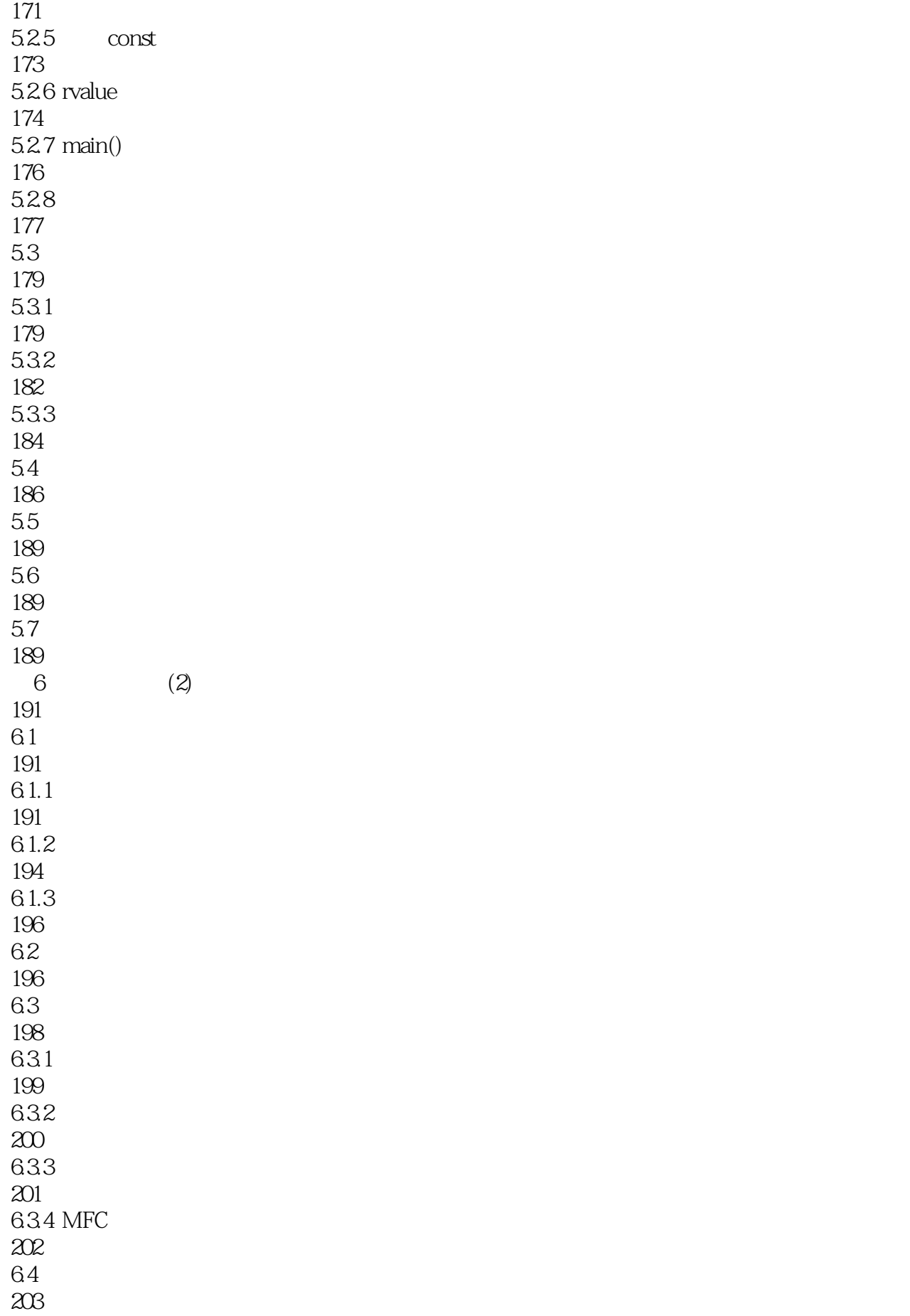

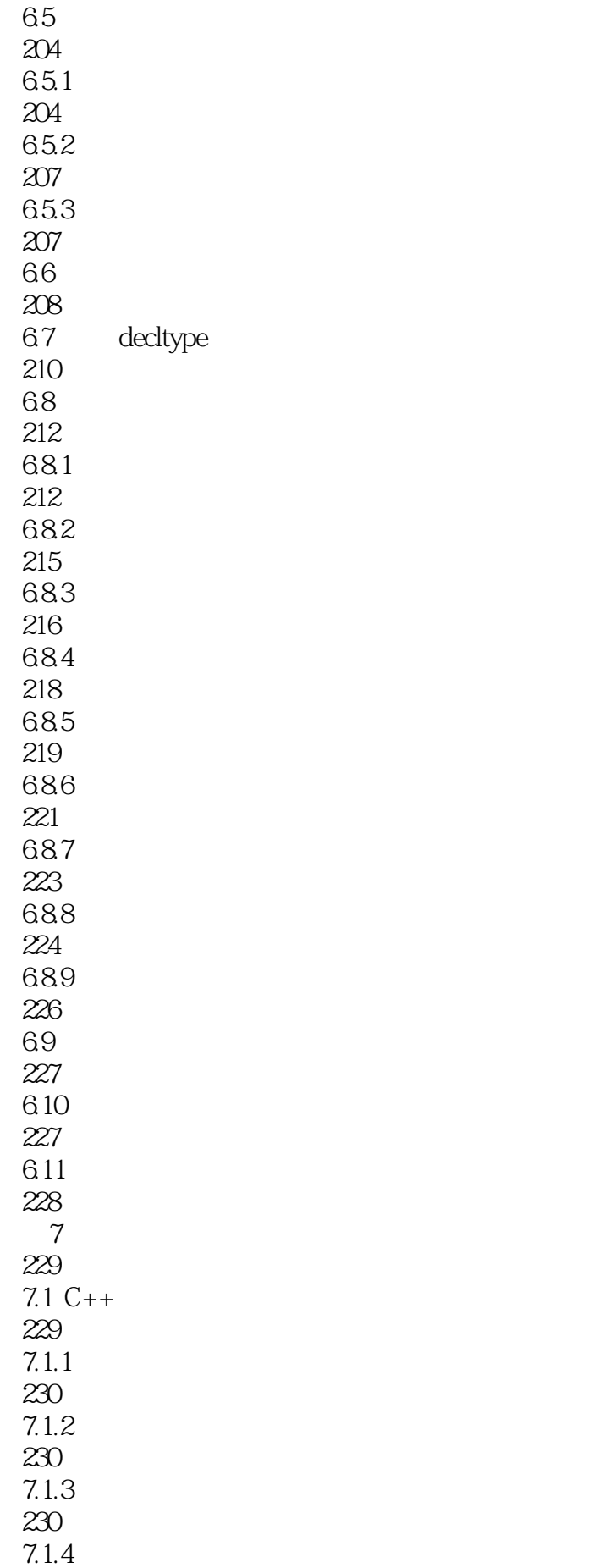

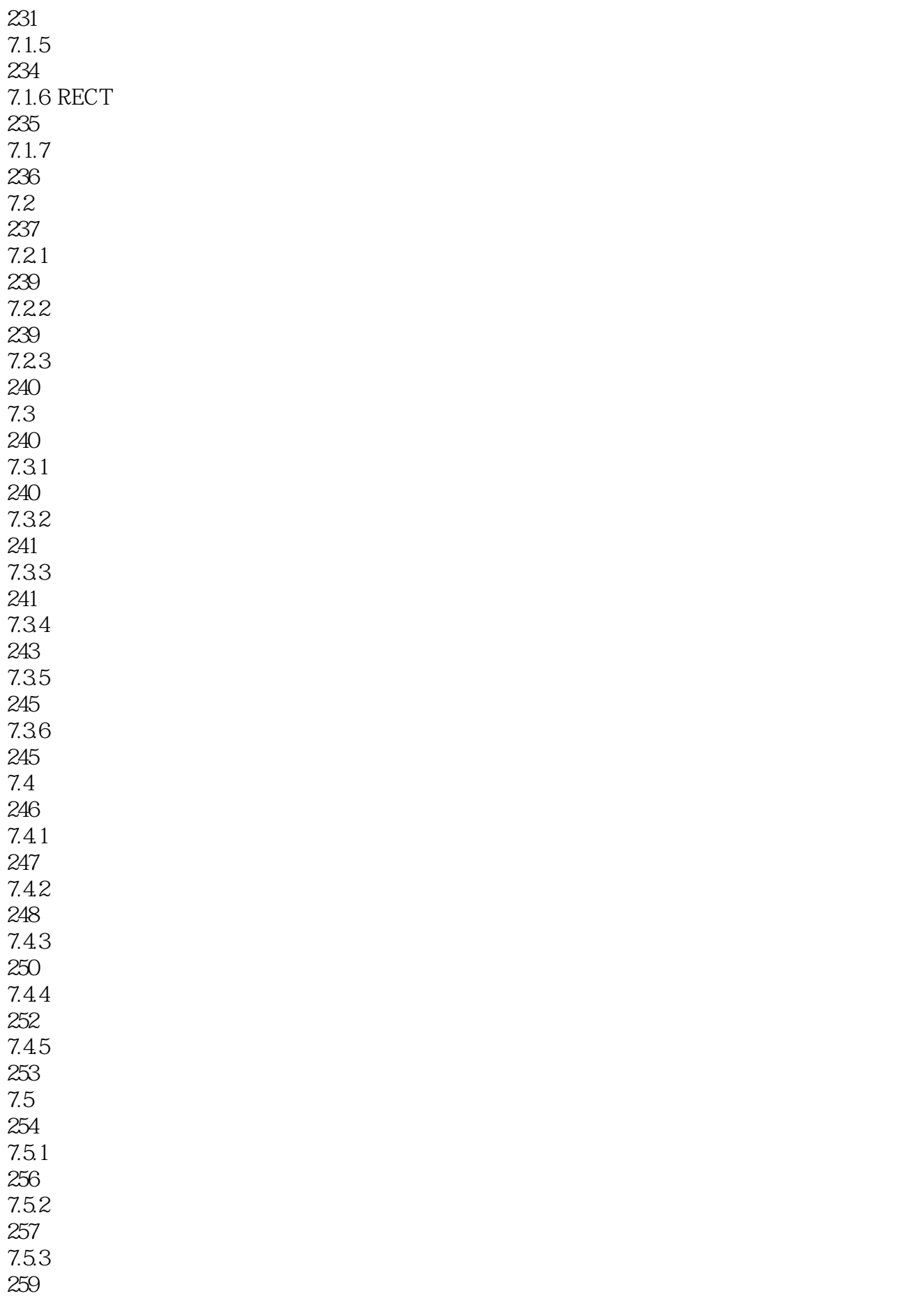

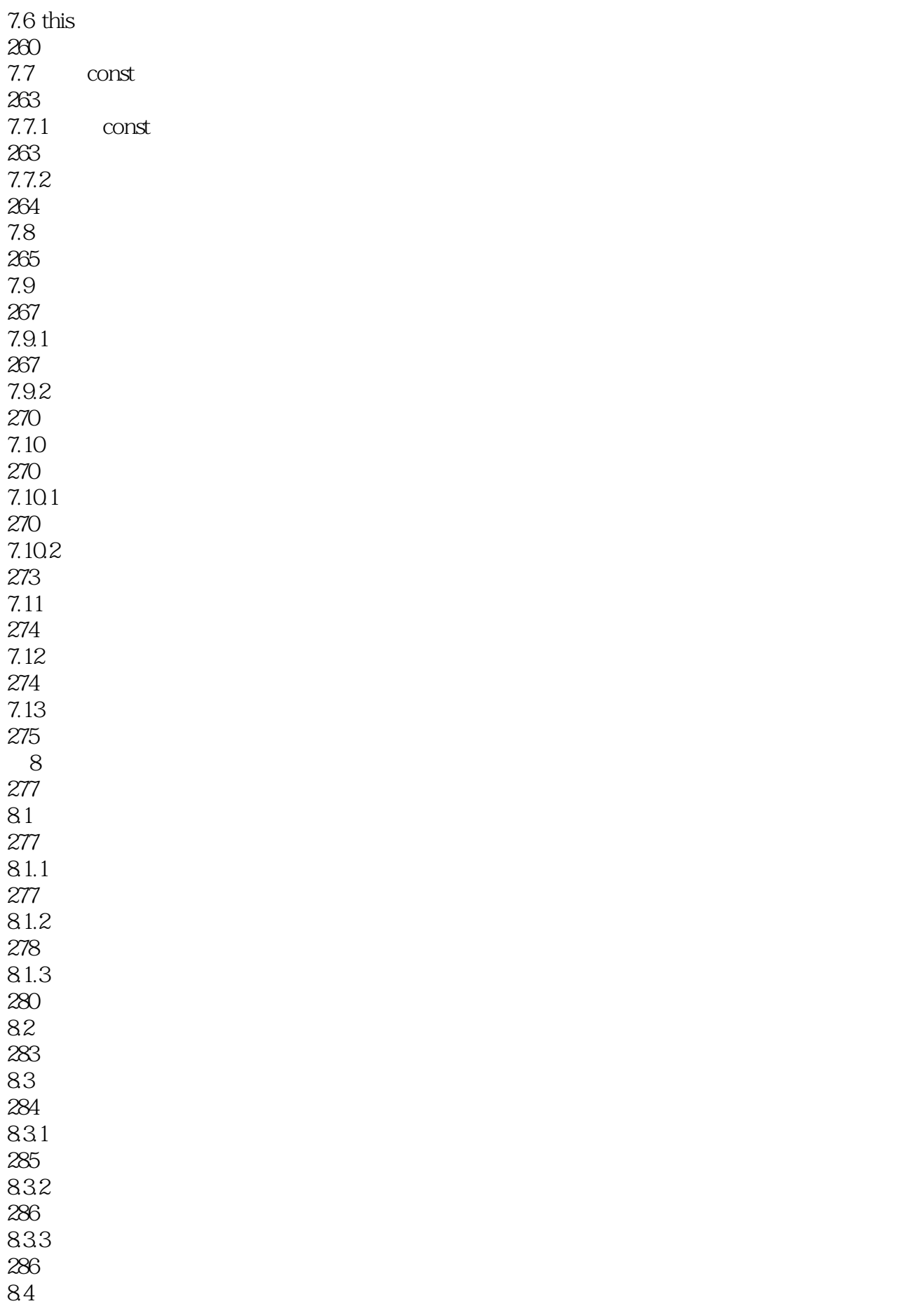

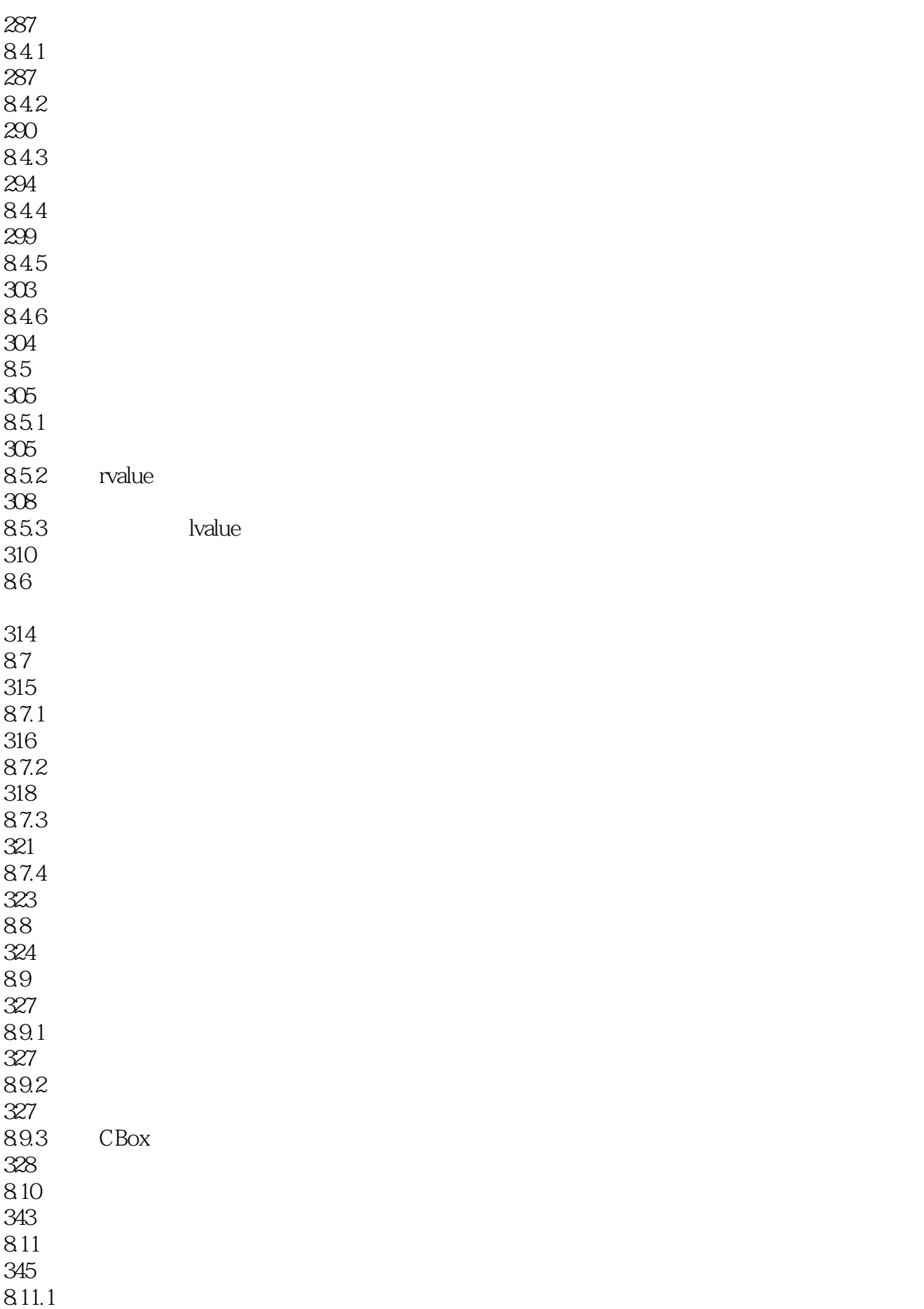

![](_page_15_Picture_157.jpeg)

![](_page_16_Picture_157.jpeg)

![](_page_17_Picture_157.jpeg)

10.12.1 capture 493 10.12.2 494 10.123 494  $10.12.4$ 498 10.13 500 10.14 500 10.15 501 11 Windows 503 11.1 Windows 503  $11.1.1$ 504 11.1.2 Windows 505  $11.1.3$ 505 11.1.4 Windows 506 11.1.5 Windows API 506  $11.16$  Windows 506 11.1.7 Windows 507 11.2 Windows 508 11.2.1 WinMain() 509 11.22 519 11.3 MFC 524 11.31 MFC 524 11.32 MFC 525 11.4 528  $11.5$ 528 12 MFC Windows

![](_page_19_Picture_157.jpeg)

![](_page_20_Picture_154.jpeg)

![](_page_21_Picture_154.jpeg)

![](_page_22_Picture_155.jpeg)

![](_page_23_Picture_157.jpeg)

![](_page_24_Picture_157.jpeg)

![](_page_25_Picture_154.jpeg)

![](_page_26_Picture_67.jpeg)

 $V$ isual C++ 2012 (and Assume Assume Assume Assume Assume Assume Assume Assume Assume Assume Assume Assume Assume Assume Assume Assume Assume Assume Assume Assume Assume Assume Assume Assume Assume Assume Assume Assume As

![](_page_28_Figure_1.jpeg)

#### $\overline{\text{Visual C++ 2012}}$

1、欢迎使用本书。通过学习本书,您可以使用Microsoft公司最新的应用程序开发系统Visual Studio 2012,成为优秀的C++程序员。本书旨在讲述C++程序设计语言,然后讲述如何运用C++语言开发自  $W$ indows  $\hspace{1cm} V$ isual  $C++$ Visual C++ 2012 Microsoft Visual Studio 2012 Visual C++ Visual Studio 2012 Visual C++ 2012  $\overline{O}$  0.1  $V$ isual C++ Microsoft Windows  $C_{++}$  $3$  $C++$ 的理解——包括内存的组织方式以及数据和指令的存储方式。●� 具备一些其他语言的编程经验, BASIC  $C_{++}$  Microsoft Windows  $C_{++}$ 言的经验,但使用环境不是Microsoft Windows;希望使用最新的工具和技术,扩展在Windows环境下 编程的技能。0.2 本书主要内容本书的第一部分通过一个详细的循序渐进式教程,讲授了使用Visual Studio 2012  $C_{++}$   $C_{++}$   $C_{++}$   $C_{++}$  ISO/IEC  $C_{++}$  $C++$  $C++$  $(Standard Template Library, STL)$   $C++$ Windows 2000 for the contract of the MFC windows the contract of the MFC services of the MFC services of the MFC services of the MFC services of the MFC services of the MFC services of the MFC services of the MFC services of the MFC services of the MFC services o  $\nu$  Windows 8 UI<br>  $\begin{array}{ccc}\n & C_{++} & \text{O.3} \\
& C_{++} & \text{Visual } C_{++}\n\end{array}$  $1 \qquad C++$   $Visual C++$  $V$ isual C++ $C++$  $2-9$   $C++$ 10 (Standard Template Library, STL) STL  $C++$  STL 11 Microsoft Windows  $C_{++}$  Windows API MFC Windows  $\blacksquare$ Windows MFC GUI C++ Windows  $GUI$ and the United States of  $18$  and  $18$  and  $18$  and  $18$   $\le$   $8$  $W$ rox  $0.4$ 的前提Visual Studio 2012有几个版本,它们都有不同的功能。只有安装了Visual Studio 2012和Windows 8 windows 8 UI The Communication of the Windows 8 UI The Windows 8 UI The Windows & Windows 8 UI  $\n *Windows 8*\n*Visual Studio 2012*\n$ Windows 8 Windows 8 Windows 8  $W$ indows 7,  $1-17$  and  $18$  and  $18$  $W$ indows 8 UI https://windows 8 UI https://windows 8 Windows 8 Windows 8 Windows 8 Studio 2012 Express and the studio 2012 Express  $2012$  Express  $0.5$ http://www.wrox.com/ http://www.tupwk.com.cn/downpage 可以使用搜索框,也可以使用书名列表进行查找),然后单击本书详细内容页面上提供的Download Code链接,就可以下载本书提供的所有代码。注意:由于许多书籍名称与本书类似,读者也可以通

![](_page_30_Picture_76.jpeg)

本站所提供下载的PDF图书仅提供预览和简介,请支持正版图书。

:www.tushu000.com